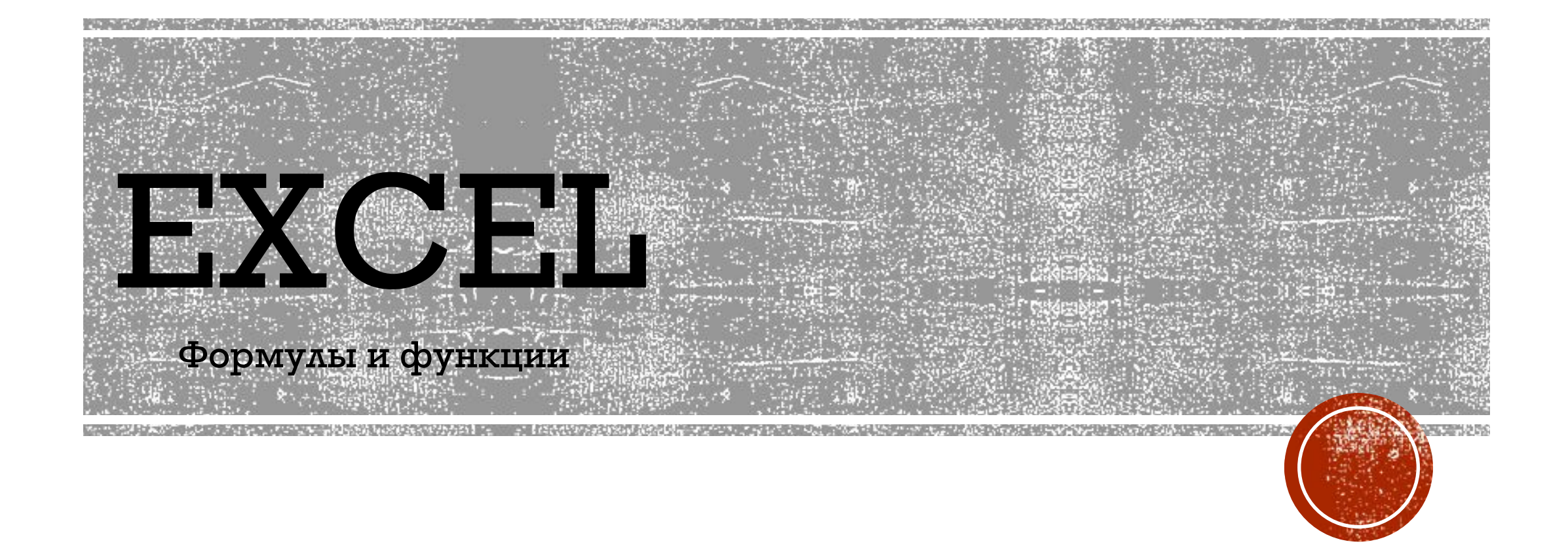

## ПОДГОТОВИМ ТАБЛИЦУ ДЛЯ РАСЧЕТА ЕЖЕДНЕВНЫХ ТРАТ НА ПОЕЗДКИ НА АВТОБУСАХ/ТРОЛЛЕЙБУСАХ.

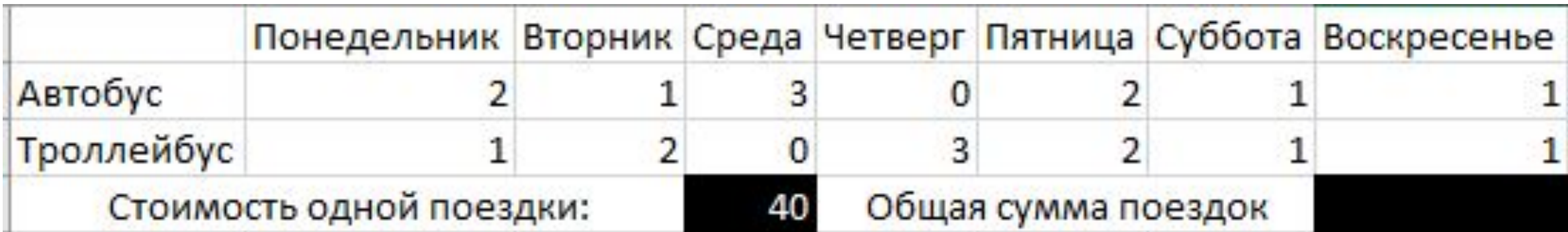

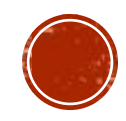

## Дальше, наша задача посчитать общую сумму поездок за неделю

## С ПОМОЩЬЮ МАТЕМАТИЧЕСКИХ ВЫЧИСЛЕНИЙ ΠΟΛΥΨΑΕΜ ΟΛΕДΥЮЩΥЮ ΦΟΡΜΥΛΥ:

• Сумма поездок за неделю \* цена одной поездки

 $-20 * 40 = 800$ 

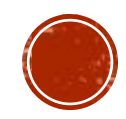

## *MEPEHECEM HAIIIY* **ΦΟΡΜΥΛΥ Β ΕΧCEL:**

- Первым делом нужно выбрать ячейку, в которой будет записываться результат. В нашем случае, это ячейка:

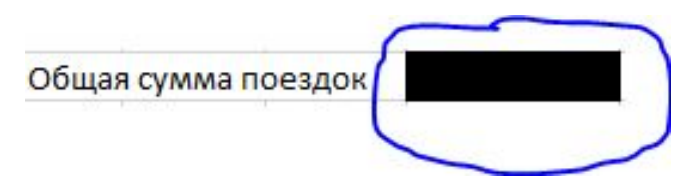

- Дальше нажимаем на неё и пишем:
	- $=$  CYMM( На этом моменте нужно выбрать все нужные ячейки, должно получиться:

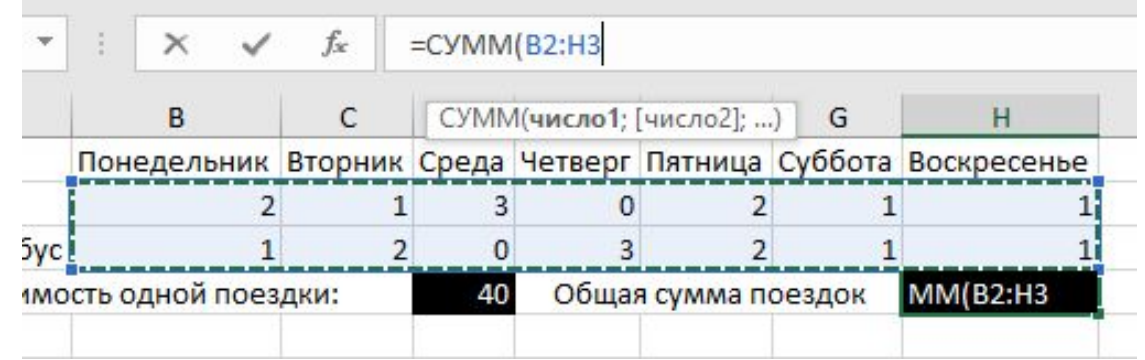

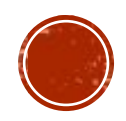

- Не забываем закрыть скобку. «СУММ» это функция, которая позволяет суммировать числа в определенном диапазоне.
- Нажимаем ENTER:

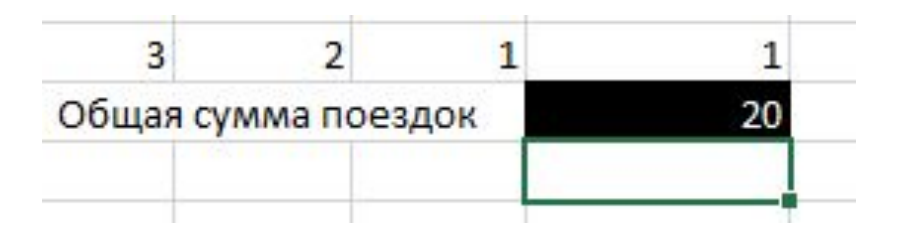

- Чего то не хватает?
- Функцию еще нужно умножить на цену поездки

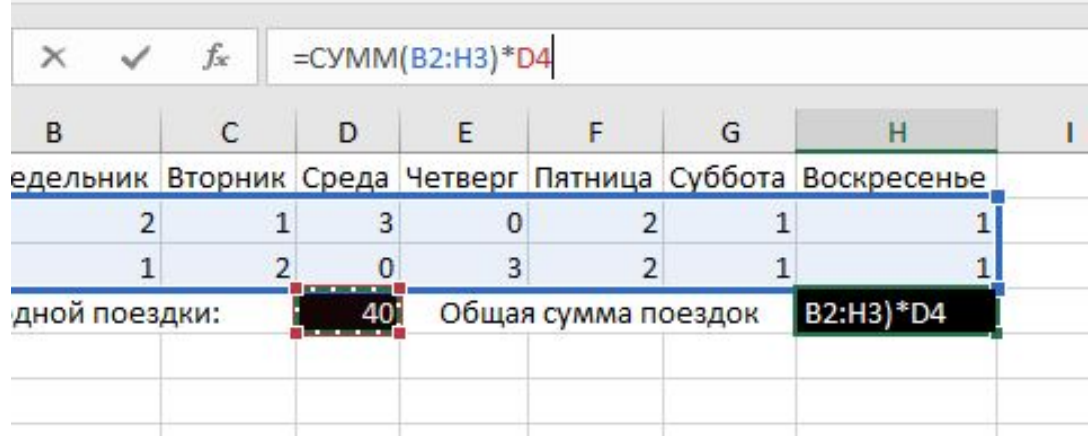

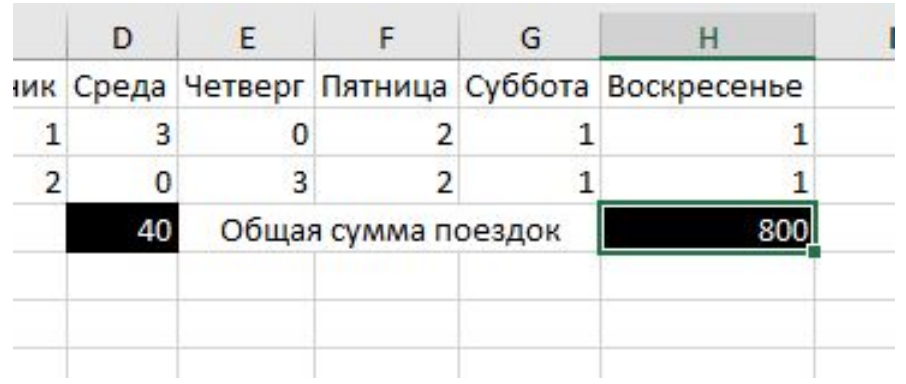

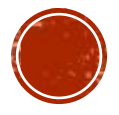